NAME: Student Solution

## EE538 Digital Signal Processing I Fall 2018 Exam 1 Friday, Sept. 28, 2018

## Cover Sheet

Write your name on this and every page

Test Duration: 60 minutes. Coverage: Chapters 1-5. Open Book but Closed Notes. Allowed one double-sided 8.5 x 11 handwritten or typed crib sheet Calculators NOT allowed. This test contains **TWO** problems. Show your work in the space provided for each problem. You must show all work for each problem to receive full credit.

Always simplify your answers as much as possible.

| Prob. No. | Topic(s)                                           | Points |
|-----------|----------------------------------------------------|--------|
| 1.        | Frequency Response of LTI Systems                  | 60     |
|           | Pole-Zero Diagrams                                 |        |
|           | DT Autocorrelation, Cross-Correlation              |        |
|           | and their Related Properties                       |        |
| 2.        | LTI Systems: Autocorrelation and Cross-Correlation | 40     |
|           | and their Related Properties                       |        |

**Problem 1.**[60 pts] Consider the DT System characterized by the difference equation

System 1: 
$$y_1[n] = y_1[n-1] + x[n] - x[n-4]$$
 (1)

- (a) Draw the pole-zero diagram for this system.
- (b) Plot the magnitude of the frequency response  $|H_1(\omega)|$  over  $-\pi < \omega < \pi$ .
- (c) Determine the overall output  $y_1[n]$  of the System when the input is the sum of infinite-length sinewaves below

$$x[n] = 2 + e^{j\frac{\pi}{2}n} + \sqrt{2}e^{-j\frac{\pi}{2}n} + 3e^{j\pi n}$$
(2)

- (d) Determine the impulse response of the system, h[n]. Write the values out in sequence form. *Hint:* the impulse response,  $h_1[n]$ , is finite-length.
- (e) Determine the autocorrelation of the output,  $r_{yy}[\ell] = y[\ell] * y^*[-\ell]$  with the input signal below, with  $p = \frac{1}{2}$ . Write the values out in sequence form; indicate  $\ell = 0$  point.

$$x[n] = \frac{1}{p} \left\{ \delta[n] + (p^2 - 1)p^n u[n] \right\}$$
(3)

(f) Repeat parts (a) thru (e) for System 2 below. Certainly make use of everything you did for System 1 since only the location of the pole has changed. Denote your answer for this part (f) as  $r_{y_2y_2}[\ell] = y_2[\ell] * y_2^*[-\ell]$ 

System 2: 
$$y_2[n] = j \ y_2[n-1] + x[n] - x[n-4]$$
 (4)

*Hint:* You can determine the autocorrelation any way you want to, but it may be helpful to first write the impulse response in the form  $h[n] = e^{j\omega_o n} \{u[n] - u[n - N]\}$  (determine  $\omega_o$  and N) and then use a property of autocorrelation derived in class.

(g) Repeat parts (a) thru (e) for System 3 below. Certainly make use of everything you did for System 1. Denote your answer for this part (g) as  $r_{y_3y_3}[\ell] = y_3[\ell] * y_3^*[-\ell]$ 

System 3: 
$$y_3[n] = -y_3[n-1] + x[n] - x[n-4]$$
 (5)

(h) Repeat parts (a) thru (e) for System 4 below. Certainly make use of everything you did for System 1. Denote your answer for this part (h) as  $r_{y_4y_4}[\ell] = y_4[\ell] * y_4^*[-\ell]$ 

System 4: 
$$y_4[n] = -j \ y_4[n-1] + x[n] - x[n-4]$$
 (6)

(i) Sum your answers as indicated below. Write your final answer in sequence form.

$$r_{yy}[\ell] = r_{y_1y_1}[\ell] + r_{y_2y_2}[\ell] + r_{y_3y_3}[\ell] + r_{y_4y_4}[\ell]$$
(7)

<sup>2</sup> of 10

NAME: Jornathian Engle Page intentionally blank for Problem 1 Work  
1) (z) (1 - z<sup>-1</sup>) = 
$$\chi(z)(1 - z^{-4})$$
  
 $Y_1(z)(1 - z^{-1}) = \chi(z)(1 - z^{-4})$   
 $Y_1(z)(1 - z^{-1}) = \chi(z)(1 - z^{-4})$   
 $\frac{Y_1(z)}{\chi(z)} = H(z) = \frac{1 - z^{-4}}{1 - z^{-4}} = \frac{z^{44} - 1}{z^{3}(z - 1)}$   
Poles:  $z = 1$   
 $Z - p$  controllation @  $z = 1$   
plus 3 poles at  $z = 0$   
( $-1$ ) ( $-1$ ) (

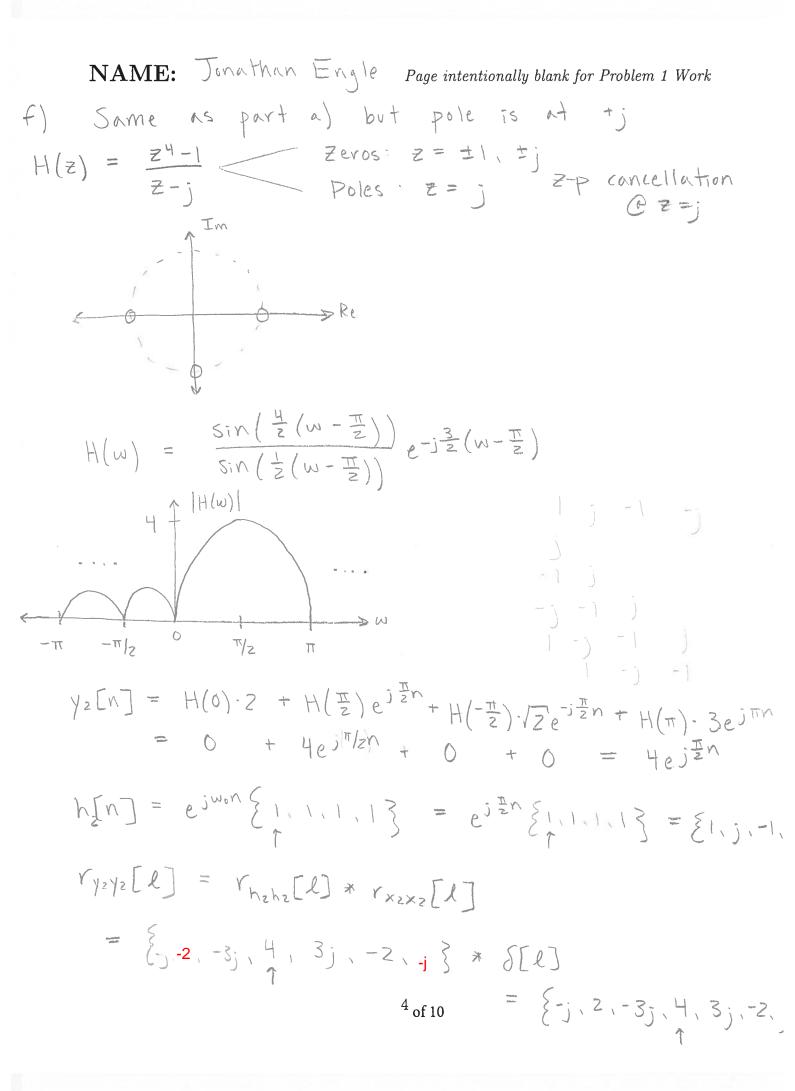

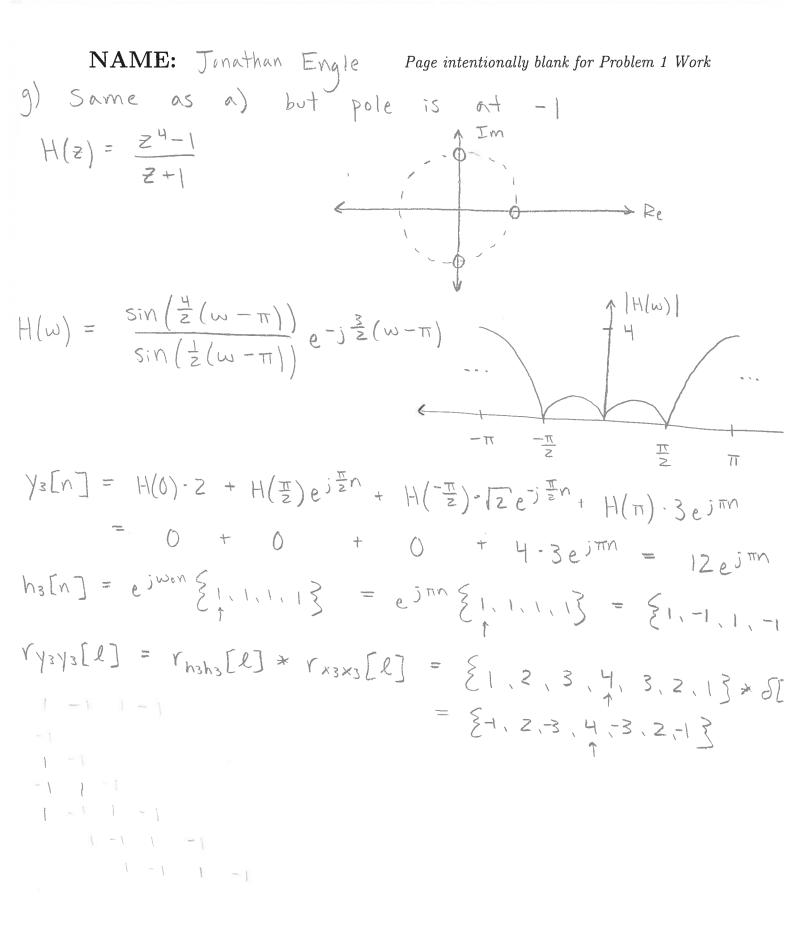

5 of 10

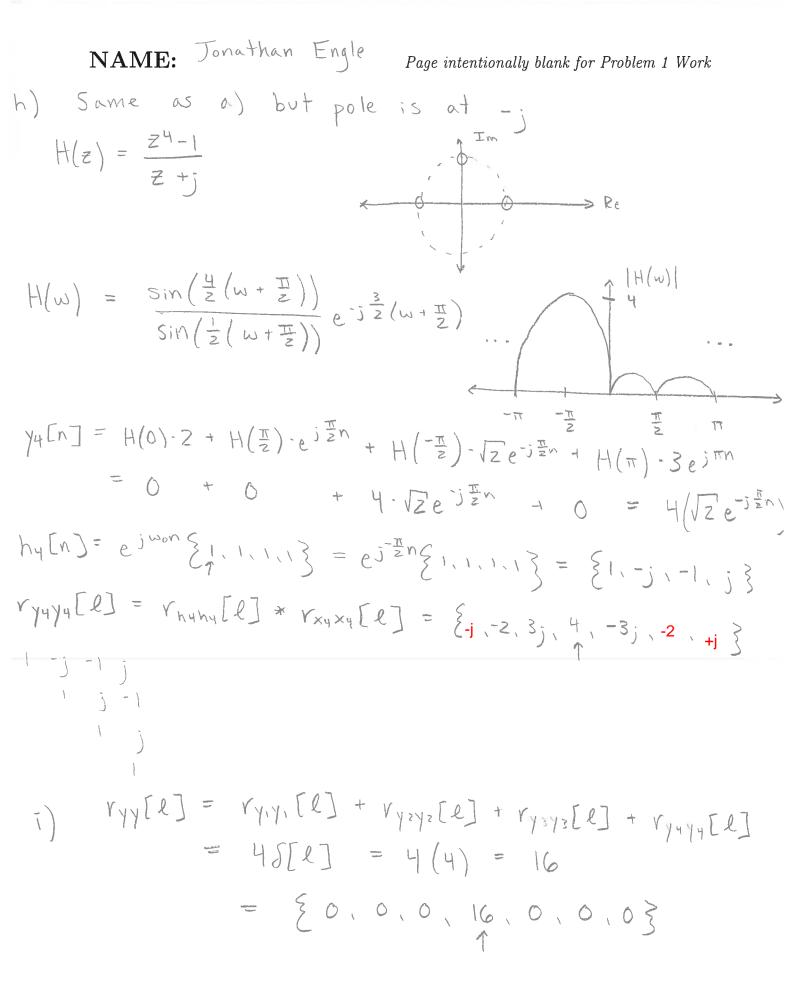

<sup>6</sup> of 10

## Problem 2. [40 points]

(a) Determine the autocorrelation  $r_{x_1x_1}[\ell]$  of the length-5 sequence  $x_1[n]$  (Barker code) below, which is written two different ways. Write your answer in sequence form indicating where the value for  $\ell = 0$  is located.

$$x_1[n] = \{1, 1, 1, -1, 1\} = \delta[n] + \delta[n-1] + \delta[n-2] - \delta[n-3] + \delta[n-4]$$

(b) Determine the autocorrelation  $r_{x_2x_2}[\ell]$  of the length-7 sequence  $x_2[n]$  (Barker code) below, which is written two different ways. Write your answer in sequence form indicating where the value for  $\ell = 0$  is located.

 $x_2[n] = \{1, 1, 1, 1, -1, 1, -1\} = \delta[n] + \delta[n-1] + \delta[n-2] + \delta[n-3] - \delta[n-4] + \delta[n-5] - \delta[n-6]$ 

(c) The sequence  $x_1[n]$  defined above is input to the system described by the simple difference equation below. Determine the cross-correlation between the output and input,  $r_{y_1x_1}[\ell]$ ; either write out the values in sequence form indicating  $\ell = 0$  or do stem plot.

$$y_1[n] = 2x_1[n-3] - x_1[n-4]$$

(d) The sequence  $x_2[n]$  defined above is input to the SAME system described by the simple difference equation below. Determine the cross-correlation between the output and input,  $r_{y_2x_2}[\ell]$ ; either write out the values in sequence form indicating  $\ell = 0$  or do stem plot.

$$y_2[n] = 2x_2[n-3] - x_2[n-4]$$

(e) Sum your answers to parts (c) and (d) to form the sum below. Write out in sequence form or do a stem plot of  $r_{yx}[\ell]$ .

$$r_{yx}[\ell] = r_{y_1x_1}[\ell] + r_{y_2x_2}[\ell]$$

NAME: Jonathan Engle Page intentionally blank for Problem 2 Work  
(A) 1 1 1 -1 1  
1 = 
$$\begin{cases} 1, 0, 1, 0, 5, 0, 1, 0, 1 \\ 1 & 1 \\ 2 & 1 \\ 2 & 1 \\ 1 & 1 & -1 \\ 1 & 1 & -1 \\ 1 & 1$$

8 of 10

NAME: Jonathan Engle

Page intentionally blank for Problem 2 Work